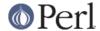

#### NAME

shasum - Print or Check SHA Checksums

### **SYNOPSIS**

The following two options are useful only when verifying checksums:

```
-s, --status don't output anything, status code shows success
-w, --warn warn about improperly formatted SHA checksum lines

-h, --help display this help and exit
-v, --version output version information and exit
```

The sums are computed as described in FIPS PUB 180-2. When checking, the input should be a former output of this program. The default mode is to print a line with checksum, a character indicating type (`\*' for binary, `?' for portable, `' for text), and name for each FILE.

# **DESCRIPTION**

The *shasum* script provides the easiest and most convenient way to compute SHA message digests. Rather than writing a program, the user simply feeds data to the script via the command line, and waits for the results to be printed on standard output. Data can be fed to *shasum* through files, standard input, or both.

The following command shows how easy it is to compute digests for typical inputs such as the NIST test vector "abc":

```
perl -e "print qw(abc)" | shasum
```

Or, if you want to use SHA-256 instead of the default SHA-1, simply say:

```
perl -e "print qw(abc)" | shasum -a 256
```

Since *shasum* uses the same interface employed by the familiar *sha1sum* program (and its somewhat outmoded anscestor *md5sum*), you can install this script as a convenient drop-in replacement.

### **AUTHOR**

Copyright (c) 2003-2007 Mark Shelor <mshelor@cpan.org>.

## **SEE ALSO**

shasum is implemented using the Perl module Digest::SHA or Digest::SHA::PurePerl.